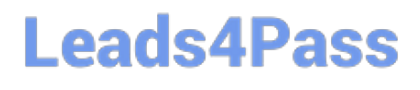

# **VL OCITY-PLATFORM-DEVELOPERQ&As**

Vlocity-Platform-Developer - Vlocity Platform Developer Exam (v5.0)

## **Pass Vlocity VLOCITY-PLATFORM-DEVELOPER Exam with 100% Guarantee**

Free Download Real Questions & Answers **PDF** and **VCE** file from:

**https://www.leads4pass.com/vlocity-platform-developer.html**

100% Passing Guarantee 100% Money Back Assurance

Following Questions and Answers are all new published by Vlocity Official Exam Center

**Leads4Pass** 

**https://www.leads4pass.com/vlocity-platform-developer.html** 2024 Latest leads4pass VLOCITY-PLATFORM-DEVELOPER PDF and VCE dumps Download

- **B** Instant Download After Purchase
- **@ 100% Money Back Guarantee**
- 365 Days Free Update
- 800,000+ Satisfied Customers

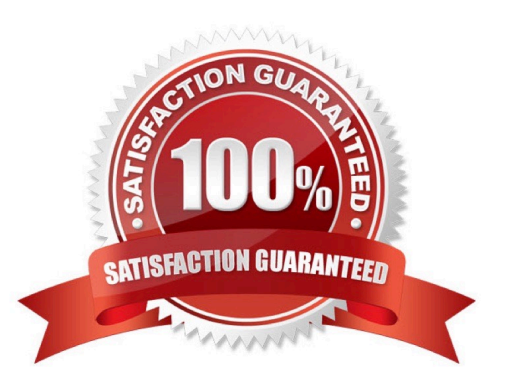

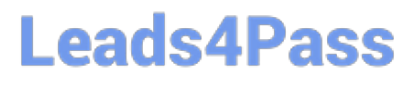

#### **QUESTION 1**

What is the merge code you need for this Integration Procedure structure to pass a CaseNumber node from the DataRaptor Extract Action Single Book (DRReadCase) to the HTTP Action\\'s HTTP Path URL?

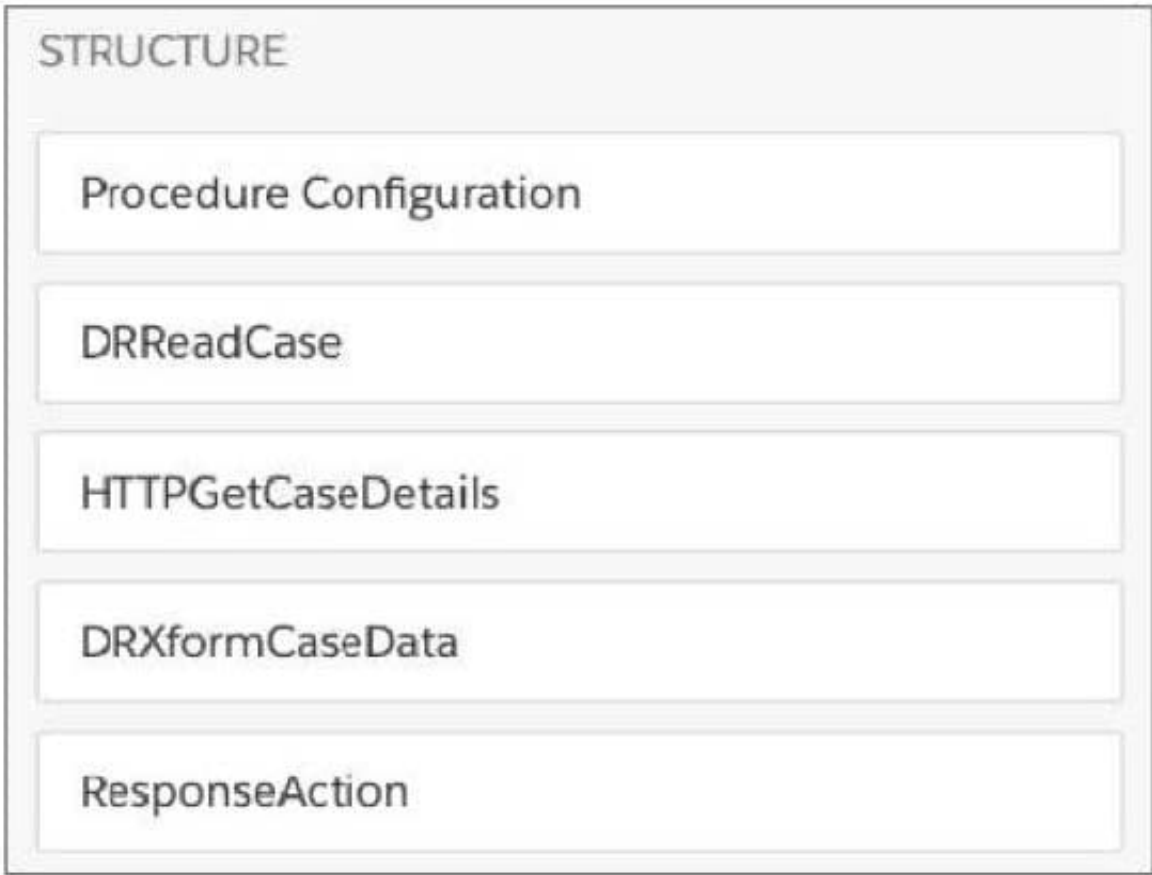

- A. {{DRReadCase. CaseNumber}}
- B. %DRReadCase:CaseNumber%
- C. {{CaseNumben}
- D. HTTPGetCaseDetails: CaseNumber

Correct Answer: B

#### **QUESTION 2**

Which context variable is set in the card designer and allows access to any property in scope plus the {{payload}} variable?

A. Attributes {{attrs}}

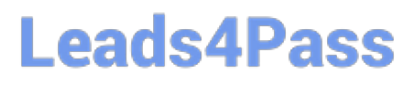

- B. Page parameters {{params}}
- C. Session variables {{session}}
- D. Object {{objj}}
- Correct Answer: C

#### **QUESTION 3**

Of the questions listed below, which two are ones you need to answer when you create a DataRaptor Extract?

- A. Which sObject or sObjects contain the data | need?
- B. What should | name the JSON node where the data will be sent?
- C. Which card will be using this DataRaptor?
- D. Which OmniScript template will | be using?

Correct Answer: AC

### **QUESTION 4**

What JSON code correctly represents the step in the OmniScript Structure panel shown?

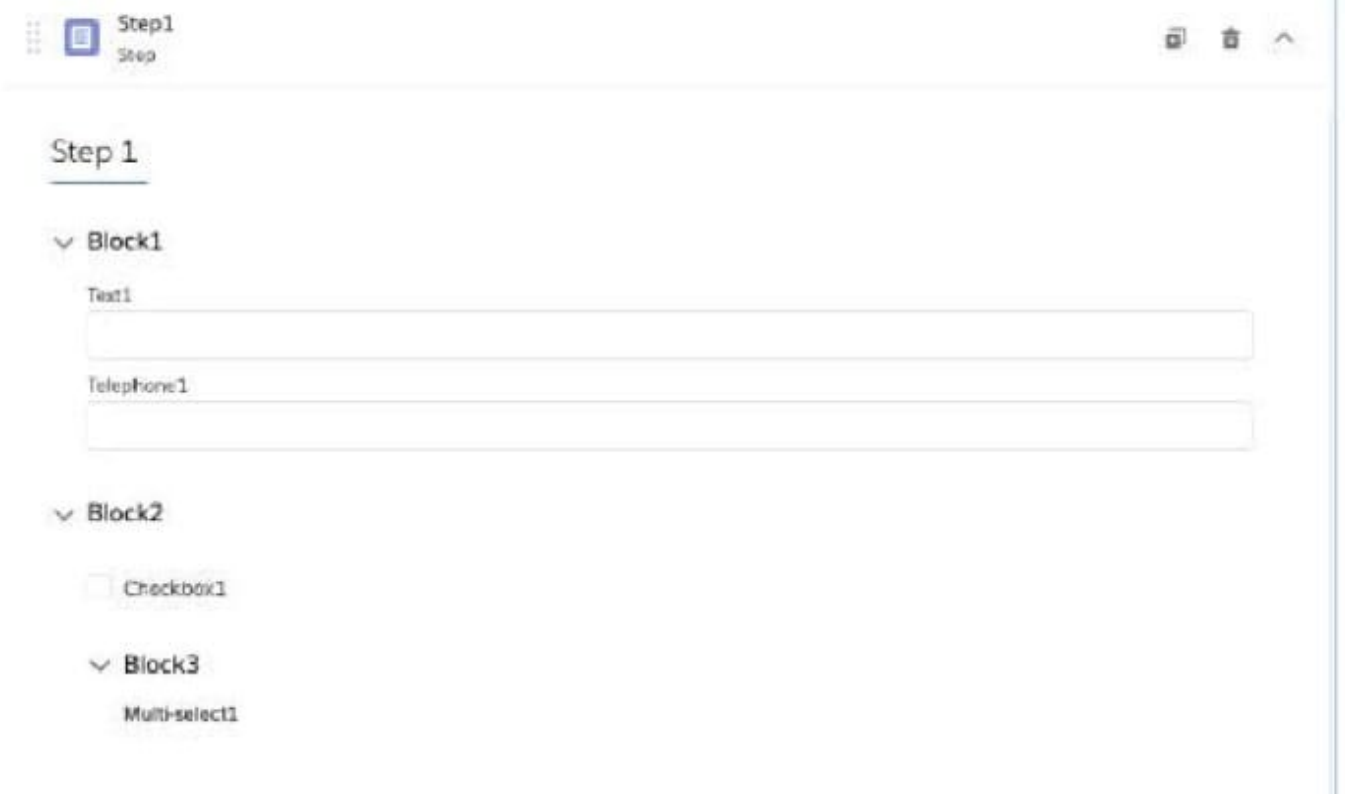

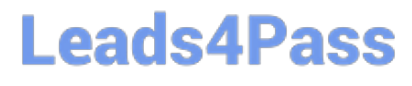

A. "Step1": {"Block1": { "Text1": "Text". "Block2": { "Telephone1": "1234567890", "Checkbox1": false }}, "Block": { "Multiselecti": "Value A; Value B" }}

B. "Step1": {"Block1": { "Text1": "Text", "Telephone 1": "1234567890", "Block2": { "Checkbox1": false }}, "Block3": { "Multiselect1": "Value A;Value B"}}} Written

C. "Step1": { "Block1": { "Text1" "Text", "Telephane1": "1234567890" }. "Block2": { "Checkbox1" false, "Block3": { "Multiselecti": "Value Value A:Value B A;value B" }}}

D. "Step1": {"Block1": {"Text1": "Text" }, "Block2": ("Telephone 1": "1234567890", "Checkbox1": false, "Block3": { "Multiselect1": "Value A; Value B" }}}

Correct Answer: C

#### **QUESTION 5**

Your company is using an OmniScript on a Community page to take applications from new customers. The email address field is not required when the customer fills in their contact information on the first step. On the last step, a customer indicates they would like to be contacted via email, but on the first step they left that field blank.

Which element will let you return the customer to that first step and change the email field to a required field?

A. Lookup

B. Email Action

C. Set Errors

- D. Set Values
- Correct Answer: A

[Latest VLOCITY-](https://www.leads4pass.com/vlocity-platform-developer.html)[PLATFORM-DEVELOPER](https://www.leads4pass.com/vlocity-platform-developer.html) [DEVELOPER PDF Dumps](https://www.leads4pass.com/vlocity-platform-developer.html) **[Dumps](https://www.leads4pass.com/vlocity-platform-developer.html)** 

[VLOCITY-PLATFORM-](https://www.leads4pass.com/vlocity-platform-developer.html)

[VLOCITY-PLATFORM-](https://www.leads4pass.com/vlocity-platform-developer.html)[DEVELOPER Practice Test](https://www.leads4pass.com/vlocity-platform-developer.html)